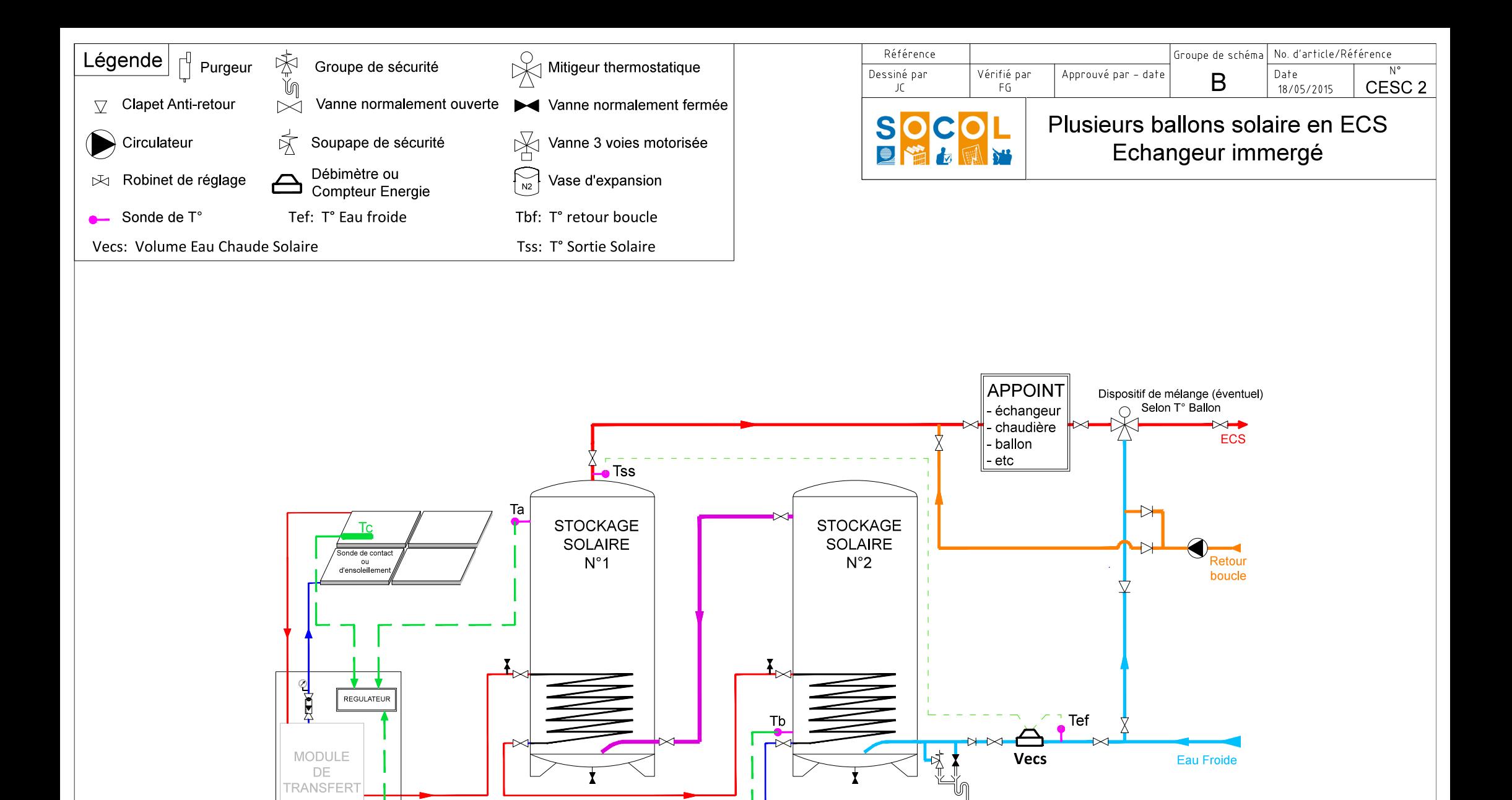

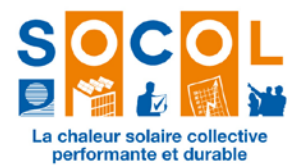

# **2) CESC 2 – Plusieurs ballons solaires ECS – échangeurs immergés**

## **Applications**

**Ce type de configuration est une des options (avec CESC 3) dès lors qu'il est nécessaire d'avoir plus d'un ballon solaire en ECS.**

Il faut cependant restreindre au possible le nombre de ballons afin de limiter les pertes thermiques.

#### **Remarques générales**

Sur ce type de configuration, les ballons sont montés en série. Les échangeurs immergés fonctionnent à contre-courant de l'arrivée d'eau froide (le stockage se fait d'abord dans le premier ballon (gauche sur le schéma) alors que l'arrivée d'eau froide se fait sur le dernier ballon (droite sur le schéma)).

### **Remarques particulières / précautions**

**Important** : *l'emplacement des sondes doit se référer aux notices des fabricants de capteurs et aux notices de fabricants pour les systèmes livrés en kit ou selon les prescriptions du BE si celui-ci a déterminé le type de régulation.*

- $\checkmark$  L'appoint (ballon ou échangeur instantané) est soigneusement positionné en aval du solaire.
- $\checkmark$  La boucle sanitaire revient bien en amont de l'appoint et pas sur les ballons solaires.
- Le montage des ballons en **parallèle** (pour la charge ET la décharge), s'il est possible pour deux ballons, **est à proscrire** en raison d'un fort risque de passage préférentiel et donc de non utilisation réelle d'une partie du stockage.
- $\checkmark$  Les ballons sont la plupart du temps de taille identique, mais sans obligation particulière.

#### **Instrumentation souhaitable**

- un compteur d'énergie primaire et /ou un compteur d'énergie secondaire entre l'entrée et la sortie de ballon (entrée 2 et sortie du ballon 1)
- un compteur totalisateur journalier de la consommation d'eau chaude ( si le compteur ne fait pas l'intégration propre du débit)

*\* Nota : ces mesures peuvent être faite par un compteur d'énergie « intégré » ou à l'aide d'un débitmètre et des sondes de température. Dans ce cas l'intégration « consommation » et « énergie produite » est faite par le calculateur.*